## Microsoft Office Word 2010: Level 3

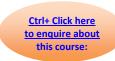

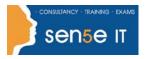

**Course Duration: 1 day** 

**Course Description** 

Course Objective: You will create, manage, revise and distribute documents.

**Target Student:** This course is designed for persons who want to gain skills necessary to manage lengthy documents, collaborate with others, and secure documents.

**Prerequisites:** Students should be able to use Microsoft® Office Word 2010 to create, edit, format, save and print business documents that contain text, tables and graphics. Students should also be able to use a web browser and an email program. In order to understand how Word interacts with other applications in the Microsoft Office System, students should have a basic understanding of how worksheets and presentations work. To ensure your success, you need to first take the following courses or have equivalent knowledge:

- Microsoft® Office Word 2010: Level 1
- Microsoft® Office Word 2010: Level 2

#### **Course Objectives:**

Upon successful completion of this course, students will be able to:

- Use Word with other programs.
- Collaborate on documents.
- Manage document versions.
- · Add reference marks and notes.
- Simplify the use of long documents.
- Secure a document.
- Create forms.

# **Course Content**

#### **Lesson 1: Using Microsoft Office Word 2010 with Other Programs**

Topic 1A: Link a Word Document to an Excel Worksheet

Topic 1B: Send a Document Outline to Microsoft® Office PowerPoint®

Topic 1C: Send a Document as an Email Message

#### Course content continues on the next page:

## Microsoft Office Word 2010: Level 3

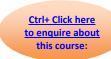

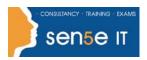

#### Lesson 2: Collaborating on Documents

Topic 2A: Modify User Information

Topic 2B: Send a Document for Review

Topic 2C: Review a Document

**Topic 2D:** Compare Document Changes **Topic 2E:** Merge Document Changes

Topic 2F: Review Track Changes and Comments

Topic 2G: Coauthor a Document

### **Lesson 3: Managing Document Versions**

**Topic 3A:** Create a New Document Version **Topic 3B:** Compare Document Versions **Topic 3C:** Merge Document Versions

#### **Lesson 4: Adding Reference Marks and Notes**

Topic 4A: Insert Bookmarks

Topic 4B: Insert Footnotes and Endnotes

**Topic 4C:** Add Captions **Topic 4D:** Add Hyperlinks

Topic 4E: Add Cross-References

Topic 4F: Add Citations and a Bibliography

#### Lesson 5: Simplifying the Use of Long Documents

Topic 5A: Insert Blank and Cover Pages

Topic 5B: Insert an Index

**Topic 5C:** Insert a Table of Figures **Topic 5D:** Insert a Table of Authorities **Topic 5E:** Insert a Table of Contents **Topic 5F:** Create a Master Document

#### **Lesson 6: Securing a Document**

Topic 6A: Hide Text

Topic 6B: Remove Personal Information from a Document

**Topic 6C:** Set Formatting and Editing Restrictions **Topic 6D:** Add a Digital Signature to a Document

Topic 6E: Set a Password for a Document

Topic 6F: Restrict Document Access

#### **Lesson 7: Creating Forms**

Topic 7A: Add Form Fields to a Document

**Topic 7B:** Protect a Form **Topic 7C:** Automate a Form